## **F.Y.B.Sc (Comp. Sc.) Practical Examination Oct. 2017.**

## **Lab Course – II: Computer Science**

**[Duration: 3 Hours] [Maximum Marks:80] Q] 1. HTML Programming a) Write a HTML program to design a form which should [20 Marks] allow to enter your personal data ( Hint: make use of text field, password field, e-mail, lists, radio buttons, checkboxes, submit button) b) Write html code to generate following output. [15 Marks]** • **Coffee** • **Tea** o **Black Tea** o **Green Tea** • **Milk Q] 2. DATABASE Create the following tables ( primary keys are underlined.). [35 Marks] Property(pno,description, area) Owner(oname,address,phone) An owner can have one or more properties, but a property belongs to exactly one owner . Create the relations accordingly ,so that the relationship is handled properly and the relations are in normalized form (3NF). a) Insert two records into owner table. b) insert 2 property records for each owner . c) Update phone no of "Mr. Nene" to 9890278008 d) Delete all properties from "pune" owned by " Mr.Joshi" e) List names of owners having property in pune.**

**F.Y.B.Sc (Comp. Sc.) Practical Examination Oct. 2017.**

**Lab Course – II: Computer Science**

**[Duration: 3 Hours] [Maximum Marks:80]**

# **Q] 1. HTML Programming**

**a) Write a HTML code to generate following output**

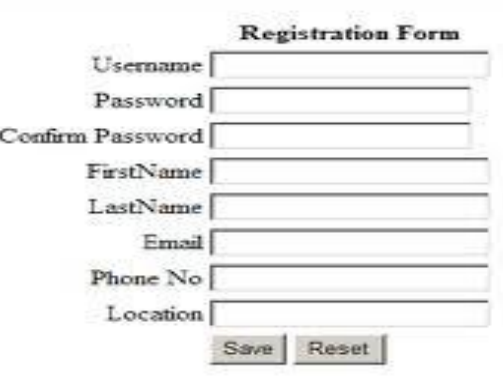

 **[20 Marks]**

 **b) Write a HTML code to generate following output [15 Marks]**

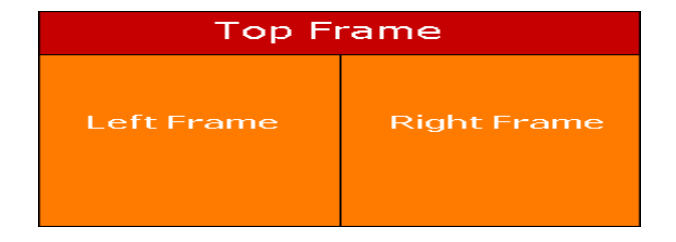

**Q] 2. DATABASE [35 Marks]**

**Create the following tables ( primary keys are underlined.).**

Sales order(s order no, s order date)

**Client(client\_no,name, address)** 

**A clinet can give one or more sales\_orders , but a sales\_order belongs to exactly one client. Create the Relations accordingly, so that the relationship is handled properly and the relations are in normalized form (3NF).** 

**a) insert 2 client records into client table** 

**b) insert 3 sales records for each client** 

- **c) change order date of client\_no 'C004' to 12/4/08**
- **d) delete all sale records having order date on 10th feb. 08**
- **e) delete the record of client "joshi"**

**F.Y.B.Sc (Comp. Sc.) Practical Examination Oct. 2017.**

**Lab Course – II: Computer Science**

**[Duration: 3 Hours] [Maximum Marks:80]**

# **Q] 1. HTML Programming**

**a) Write a HTML code to generate following output**

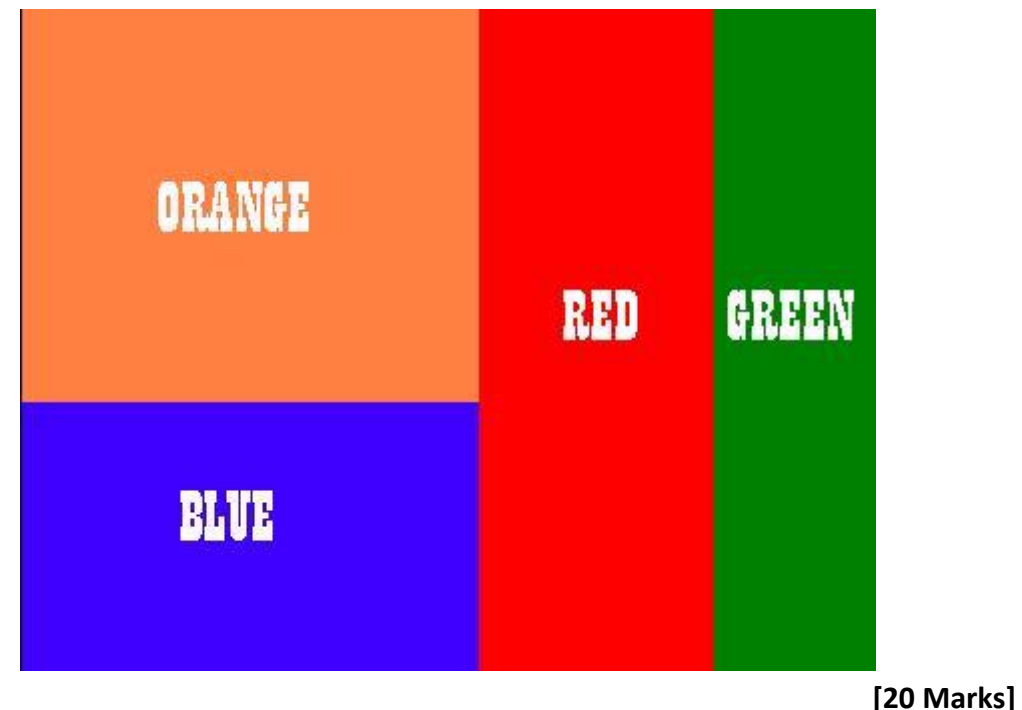

 **b) Create a web page of your college with following specifications [15 Marks]** 

**Place your College name at the top of the page in large text followed by address in smaller size Add names of courses offered each in a different color, style and typeface Add scrolling text with a message of your choice Add college image at the bottom**

**Q] 2. Consider the relations Person (pnumber, pname, birthdate, income), Area( aname,area\_type). [35 Marks]**

**An area can have one or more person living in it but a person belongs to exactly one area. The attribute 'area\_type' can have values as either urban or rural. Create the Relations accordingly, so that the relationship is handled properly and the relations are in normalized form (3NF).** 

- **1. List the names of all people living in 'moshi' area.**
- **2. List details of all people whose names start with the alphabet 'a' & contains maximum 7 alphabets in it.**
- **4. Give the count of people who are born on '18th July 1982'**
- **5. Give the count of people whose income is below 10000.**

**F.Y.B.Sc (Comp. Sc.) Practical Examination Oct. 2017.**

**Lab Course – II: Computer Science**

**[Duration: 3 Hours] [Maximum Marks:80]**

**Q] 1. HTML Programming** 

# **a) Write a HTML code to generate following output**

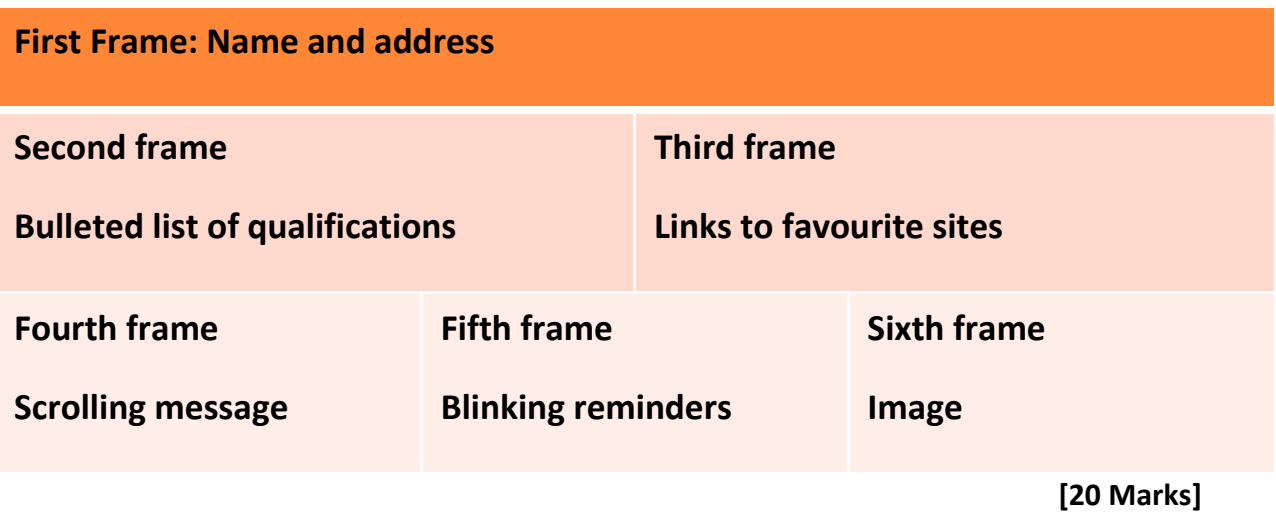

 **b) Create an html page with red background with a message "warning" in large size blinking. Add scrolling text "read the message" below it. [15 Marks]**

**Q] 2. Create the following relations : [35 Marks]**

**Emp(eno,name,dno,salary)** 

**Project(pno,pname,control-dno,budget)** 

**Each employee can work on one or more projects, and a project can have many employees working in it. The number of hours worked on each project by an employee also needs to be stored.** 

**1. list the names of Project names whose budget is greater than 10000.** 

**2. list the names of projects, controlled by department No 101.**

**3. list the details of the projects with second maximum budget** 

**4. list the details of the projects with maximum budget.** 

**5. list the names of employees, working on E&TC department.** 

**F.Y.B.Sc (Comp. Sc.) Practical Examination Oct. 2017.**

**Lab Course – II: Computer Science**

**[Duration: 3 Hours] [Maximum Marks:80]**

**Q] 1. HTML Programming** 

- **a) Write a HTML code to generate following output**
	- **Maharashtra**
		- o **Pune**
			- **I. Dighi**
			- **II. Moshi**
			- **III. Shivajinagar**
		- o **Mumbai**
			- **I. Santakruiz**
			- **II. Vikroli**
			- **III. Mumbra**

 **[20 Marks]**

 **b) Create an html page with 7 separate lines in different colors. State color of each line in its text. [15 Marks]**

**Q] 2. Database [35 Marks]**

**Create the following tables ( primary keys are underlined.).**

Sales order(s order no, sorder date)

**Client(client\_no,name, address)** 

**A clinet can give one or more sales\_orders , but a sales\_order belongs to exactly one client. Create the Relations accordingly, so that the relationship is handled properly and the relations are in normalized form (3NF).** 

- **a) insert 2 client records into client table**
- **b) insert 3 sales records for each client**
- **c) change order date of client\_no 'C004' to 12/4/08**
- **d) delete all sale records having order date on 10th feb. 08**
- **e) delete the record of client "joshi"**

**F.Y.B.Sc (Comp. Sc.) Practical Examination Oct. 2017.**

**Lab Course – II: Computer Science**

**[Duration: 3 Hours] [Maximum Marks:80]**

**Q] 1. HTML Programming** 

**a) Create an html page with following specifications**

 **Title should be about myCity Place your City name at the top of the page in large text and in blue color Add names of landmarks in your city each in a different color, style and typeface One of the landmark, your college name should be blinking . Add scrolling text with a message of your choice**

 **[20 Marks]**

 **b) Create an html page with 7 separate lines in different colors. State color of each line in its text. [15 Marks]**

**Q] 2. Create the following relations : [35 Marks]**

**Emp(eno,name,dno,salary)** 

**Project(pno,pname,control\_dno,budget)** 

**Each employee can work on one or more projects, and a project can have many employees working in it. The number of hours worked on each project by an employee also needs to be stored.** 

**1.list the names of emp whose salary is greater than 5000 and less than 20000.** 

**2. list the names of projects, controlled by department No 503**

**3. list the details of the projects with minimum budget.**

**4. list the details of the projects with maximum budget.** 

**5. list the names of employees, working on 101 department.** 

# **F.Y.B.Sc (Comp. Sc.) Practical Examination Oct. 2017.**

# **Lab Course – II: Computer Science**

**[Duration: 3 Hours] [Maximum Marks:80]**

**Q] 1. HTML Programming** 

# **a)Write a HTML code to generate following output. [20 Marks]**

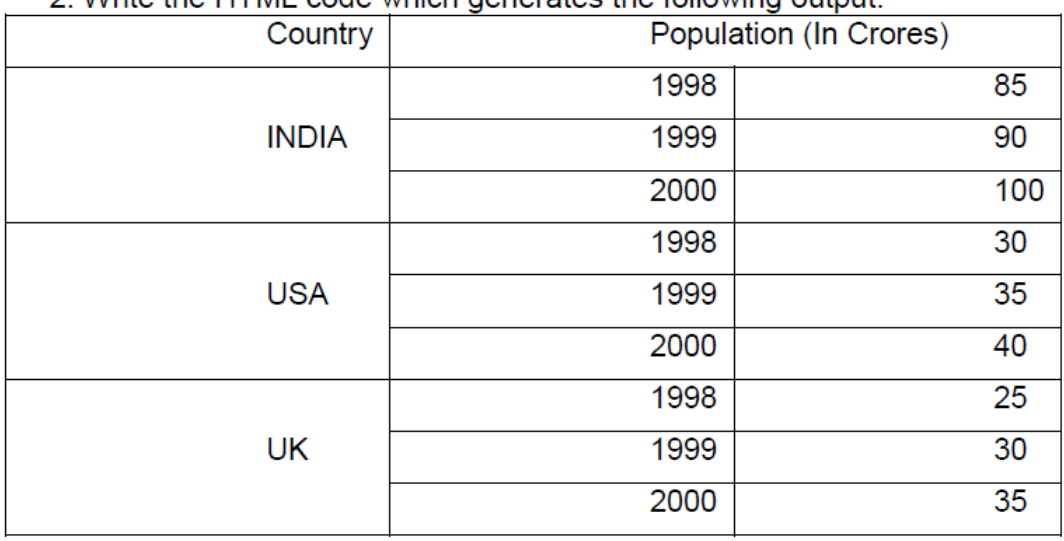

2 Write the UTML code which generates the following output

**b) Create an html page with all the different text styles (bold, italic and underlined) and its combinations on separate lines. State style of each line in its text. [15 Marks]**

**Q] Create the following relations: [35 Marks]**

**Consider the relations Person (pnumber, pname, birthdate, income), Area( aname,area\_type).** 

**An area can have one or more person living in it , but a person belongs to exactly one area. The attribute 'area\_type' can have values as either urban or rural. Create the Relations accordingly, so that the relationship is handled properly and the relations are in normalized form (3NF).** 

**1.List the names of all people living in Alandi area.** 

**2. List details of all people whose names start with the alphabet K & contains maximum 6 alphabets in it.** 

**3. Give the count of people who are born before 28th Fed 1983.**

**4. Give the count of people whose income is greater than 15000**

**6. List names of all people whose income is less than 15000 and greater than 5000.**

**F.Y.B.Sc (Comp. Sc.) Practical Examination Oct. 2017.**

**Lab Course – II: Computer Science**

**[Duration: 3 Hours] [Maximum Marks:80]**

**Q] 1. HTML Programming** 

**a)Write a HTML code to generate following output. [20 Marks]**

**Design an html form to take the information of a customer visiting a departmental store such as name, contact phone no , preferred days of purchasing , favourite item ( to be selected from a list of items), suggestions etc. One should provide button to Submit as well as Reset the form contents.** 

**b)**

- **Maharashtra**
	- o **Pune**
		- **IV. Dighi**
		- **V. Moshi**
		- **VI. Shivajinagar**
	- o **Mumbai**
		- **IV. Santakruiz**
		- **V. Vikroli**
		- **VI. Mumbra**

 **[15 Marks]**

**Q] Create the following relations: [35 Marks]**

**Create the following tables ( primary keys are underlined.).** 

**Property(pno,description, area)** 

**Owner(oname,address,phone)** 

**An owner can have one or more properties, but a property belongs to exactly one owner . Create the relations accordingly ,so that the relationship is handled properly and the relations are in normalized form (3NF).** 

**a) Insert two records into owner table.** 

**b) insert 2 property records for each owner .** 

**c) Update phone no of "Mr. Nene" to 9890278008** 

**d) Delete all properties from "pune" owned by " Mr.Joshi"** 

**e) List names of owners having property in pune.**

**F.Y.B.Sc (Comp. Sc.) Practical Examination Oct. 2017.**

**Lab Course – II: Computer Science**

**[Duration: 3 Hours] [Maximum Marks:80] Q] 1. HTML Programming a)Write a HTML code to generate following output. [20 Marks] Create an html page with following specifications**

**Title should be about myCity** 

**Place your City name at the top of the page in large text and in blue color Add names of landmarks in your city each in a different color, style and typeface One of the landmark, your college name should be blinking Add scrolling text with a message of your choice**

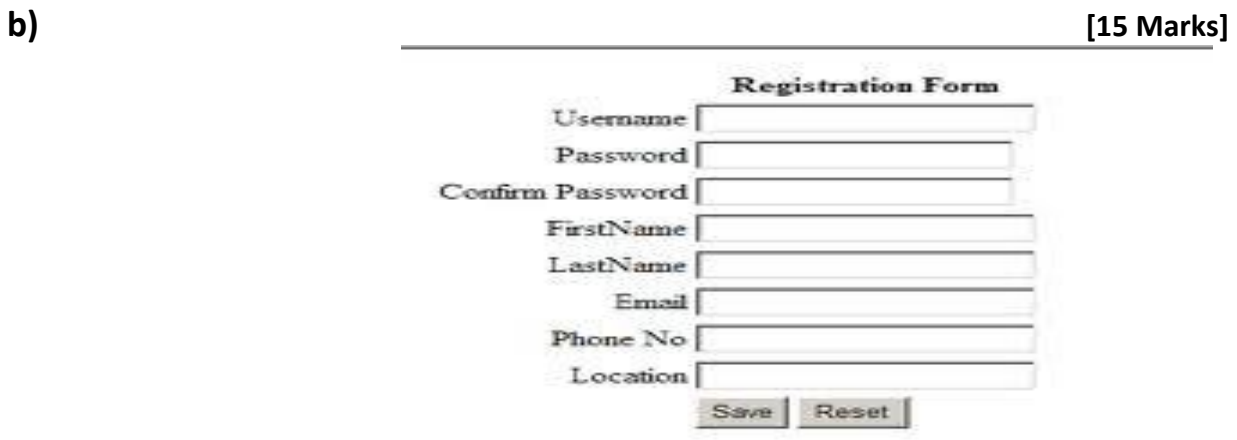

**Q] 2. Database [35 Marks]**

**Create the following tables ( primary keys are underlined.).**

**Sales\_order(s\_order\_no,s\_order\_date)** 

**Client(client\_no,name, address)** 

**A clinet can give one or more sales\_orders , but a sales\_order belongs to exactly one client. Create the Relations accordingly, so that the relationship is handled properly and the relations are in normalized form (3NF).** 

**a) insert 2 client records into client table** 

**b) insert 3 sales records for each client** 

**c) change order date of client\_no 'C004' to 12/4/08** 

**d) delete all sale records having order date on 10th feb. 08**

**e) delete the record of client "joshi"** 

# **F.Y.B.Sc (Comp. Sc.) Practical Examination Oct. 2017.**

# **Lab Course – II: Computer Science**

**[Duration: 3 Hours] [Maximum Marks:80]**

**Q] 1. HTML Programming** 

# **a)Write a HTML code to generate following output. [20 Marks]**

2. Write the HTML code which generates the following output.

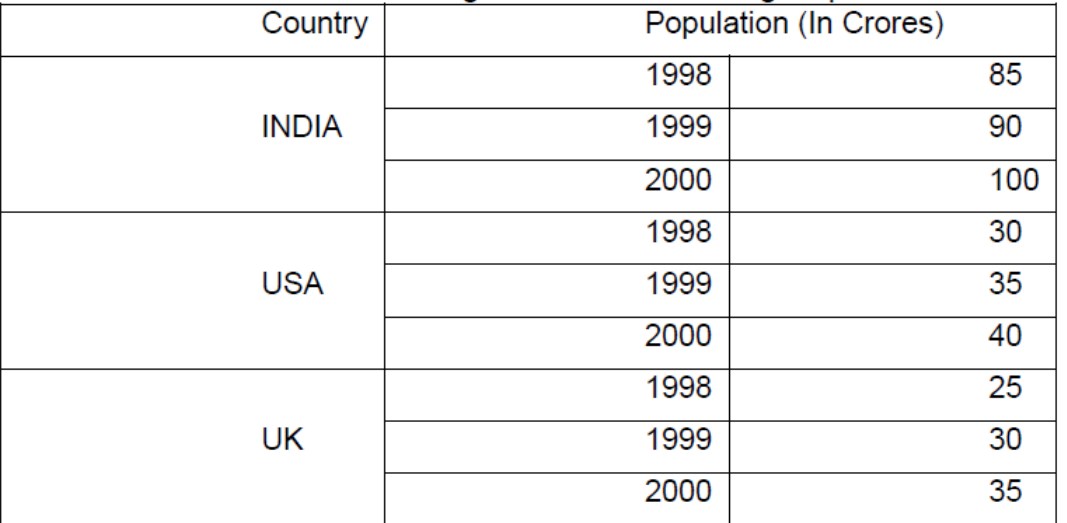

**b) [15 Marks]**

**Create an html page containing the polynomial expression as follows**

 $a_0 + a_1x + a_2x^2 + a_3x_3$ 

**Q]Create the following tables ( primary keys are underlined.). [35 Marks]** 

**Emp(eno,name,dno,salary)** 

**Project(pno,pname,control-dno,budget)** 

**Each employee can work on one or more projects, and a project can have many employees working in it. The number of hours worked on each project by an employee also needs to be stored.** 

**1.list the names of emp whose salary is greater than 5000 and less than 20000.** 

**2. list the names of projects, controlled by department No 503**

**3. list the details of the projects with minimum budget.**

**4. list the details of the projects with maximum budget.** 

**5. list the names of employees, working on computer science department.** 

**F.Y.B.Sc (Comp. Sc.) Practical Examination Oct. 2017.**

**Lab Course – II: Computer Science**

**[Duration: 3 Hours] [Maximum Marks:80] Q] 1. HTML Programming a)Write a HTML code to generate following output. [20 Marks] Create an html page with following specifications a. Title should be about mycollege b. Put the image in the background c. Place your College name at the top of the page in large text followed by address in smaller size d. Add names of courses offered each in a different color, style and typeface e. Add scrolling text with a message of your choice b) [15 Marks]**

**Design an html form to take the information of a article to be uploaded such as file path, author name , type (technical, literary, general), subject topic ( to be selected from a list) etc. One should provide button to Submit as well as Reset the form contents.**

**Q] 2 Create the following relations: [35 Marks] Consider the relations Person (pnumber, pname, birthdate, income), Area( aname,area\_type).** 

**An area can have one or more person living in it , but a person belongs to exactly one area. The attribute 'area\_type' can have values as either urban or rural. Create the Relations accordingly, so that the relationship is handled properly and the relations are in normalized form (3NF).** 

- **1. List details of all people whose names start with the alphabet K & contain 6 alphabets in it.**
- **2. Give the count of people who are born before 28th Fed 1983.**
- **3. Give the count of people whose income is greater than 15000**
- **4. List names of all people whose income is less than 15000 and greater than 5000.**
- **5. Display area wise average income of persons.**

**F.Y.B.Sc (Comp. Sc.) Practical Examination Oct. 2017.**

# **Lab Course – II: Computer Science**

**[Duration: 3 Hours] [Maximum Marks:80]**

**Q] 1. HTML Programming** 

# **a)Write a HTML code to generate following output. [20 Marks]**

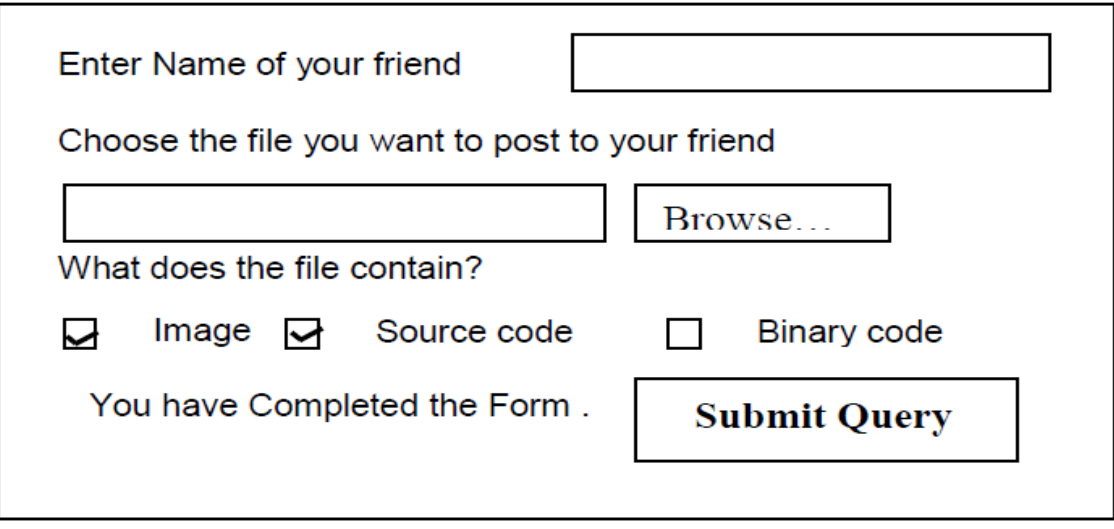

**b) [15 Marks]**

**Create an html page with red background with a message "warning" in large size blinking. Add scrolling text "read the message" below it.**

**Q] Create the following relations: [35 Marks]**

**Teacher(Tno,Tname,CollegeName,Dept\_name);**

**Etest(Eno,Test\_name);**

**Test name can be NET, SET,MPHILLTeacher and Etest are related in many to many relationship.Create a RDB for the above and solve the following queries in SQL.**

- **1.Count number of teachers who passed NET exam in Electronics Science.**
- **2.Display Teacher names who passes NET exam in Electronics Science.**
- **3.Print Total number of teachers passing respective exams.**
- **4.Display Teacher names in Descending order.**
- **5.Count total number teacher who passed MPHILL in mathematics department.**

**F.Y.B.Sc (Comp. Sc.) Practical Examination Oct. 2017.**

# **Lab Course – II: Computer Science**

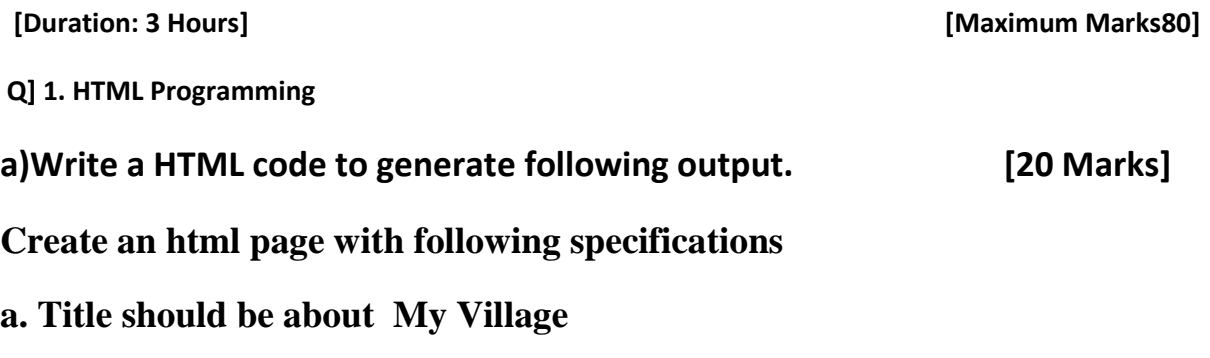

**b. Put the image in the background c. Place your Village name at the top of the page in large text followed by address in smaller size**

**d. Add names of yours friends in a different color, style and typeface e. Add scrolling text with a message of your choice**

**b) [15 Marks]**

**Design an html form to take the information of a article to be uploaded such as file path, author name , type (technical, literary, general), subject topic ( to be selected from a list) etc. One should provide button to Submit as well as Reset the form contents.**

**Q] Create the following relations: [35 Marks] Consider the relations Person (pnumber, pname, birthdate, income),** 

**Area( aname,area\_type).** 

**An area can have one or more person living in it , but a person belongs to exactly one area. The attribute 'area\_type' can have values as either urban or rural. Create the Relations accordingly, so that the relationship is handled properly and the relations are in normalized form (3NF).** 

**1.List the names of all people living in Alandi area.** 

**2. List details of all people whose names start with the alphabet K & contains maximum 6 alphabets in it.** 

**3. Give the count of people who are born before 28th Fed 1983.**

**4. Give the count of people whose income is greater than 15000**

**6. List names of all people whose income is less than 15000 and greater than 5000.**

# **F.Y.B.Sc (Comp. Sc.) Practical Examination Oct. 2017.**

# **Lab Course – II: Computer Science**

**[Duration: 3 Hours] [Maximum Marks:80]**

**Q] 1. HTML Programming** 

# **a)Write a HTML code to generate following output. [20 Marks]**

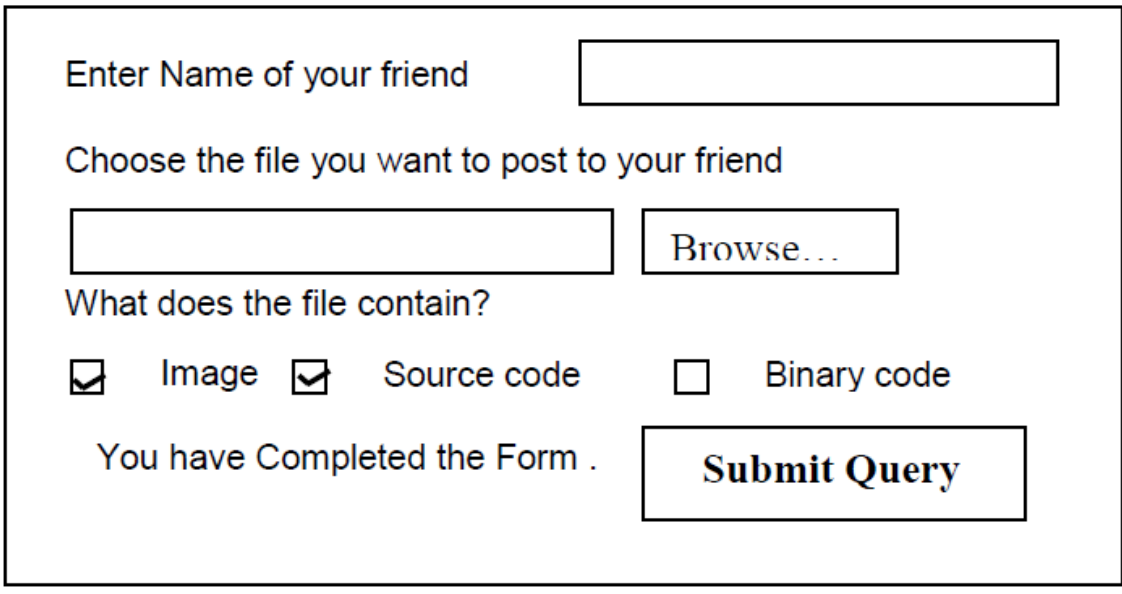

**b) [15 Marks]**

**Create an html page with red background with a message "warning" in large size blinking. Add scrolling text "read the message" below it.**

**Q] Create the following relations: [35 Marks]**

**Emp(eno,name,dno,salary)** 

**Project(pno,pname,control-dno,budget)** 

**Each employee can work on one or more projects, and a project can have many employees working in it. The number of hours worked on each project by an employee also needs to be stored.** 

**1.list the names of emp whose salary is greater than 5000 and less than 20000.** 

- **2. list the names of projects, controlled by department No 503**
- **3. list the details of the projects with minimum budget.**
- **4. list the details of the projects with maximum budget.**
- **5. list the names of employees, working on computer science department.**

**F.Y.B.Sc (Comp. Sc.) Practical Examination Oct. 2017.**

**Lab Course – II: Computer Science**

**[Duration: 3 Hours] [Maximum Marks:80]**

**Q] 1. HTML Programming** 

**a)Write a HTML code to generate following output. [20 Marks]**

**Design an html form to take the information of a customer visiting a departmental store such as name, contact phone no , preferred days of purchasing , favourite item ( to be selected from a list of items), suggestions etc. One should provide button to Submit as well as Reset the form contents.** 

**b)**

- o **Maharashtra**
	- **i. Pune**
	- **ii. Dighi**
	- **iii. Moshi**
	- **iv. Shivajinagar**
- o **Mumbai**
	- **i. Santakruiz**
	- **ii. Vikroli**
	- **iii. Mumbra**

 **[15 Marks]**

**Q] Create the following relations: [35 Marks]**

**Create the following tables ( primary keys are underlined.).** 

**Property(pno,description, area)** 

**Owner(oname,address,phone)** 

**An owner can have one or more properties, but a property belongs to exactly one owner . Create the relations accordingly ,so that the relationship is handled properly and the relations are in normalized form (3NF).** 

**a) Insert two records into owner table.** 

**b) insert 2 property records for each owner .** 

**c) Update phone no of "Mr. Jadhav" to 9890278008** 

**d) Delete all properties from "pune" owned by " Mr.Joshi"** 

**e) List names of owners having property in Nashik.**

**F.Y.B.Sc (Comp. Sc.) Practical Examination Oct. 2017.**

# **Lab Course – II: Computer Science**

**[Duration: 3 Hours] [Maximum Marks:80]**

**Q] 1. HTML Programming** 

# **a)Write a HTML code to generate following output. [20 Marks]**

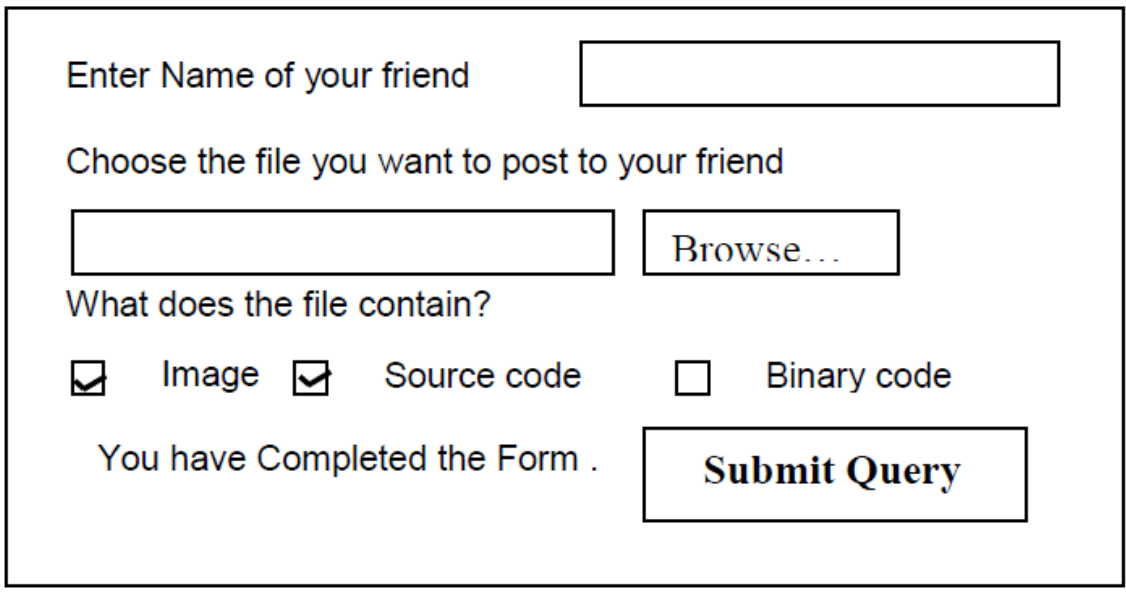

**b) [15 Marks]**

**Create an html page with red background with a message "warning" in large size blinking. Add scrolling text "read the message" below it.**

**Q] Create the following relations: [35 Marks]**

**Teacher(Tno,Tname,CollegeName,Dept\_name);**

**Etest(Eno,Test\_name);**

**Test name can be NET, SET,MPHILLTeacher and Etest are related in many to many relationship.Create a RDB for the above and solve the following queries in SQL.**

**1.Count number of teachers who passed SET exam in computer Science.**

**2.Display Teacher names who passes NET exam in Electronics Science.**

**3.Print Total number of teachers passing respective exams.**

**4.Display Teacher names in Descending order.**

**5.Count total number teacher who passed MPHILL in mathematics department.**

#### **F.Y.B.Sc (Comp. Sc.) Practical Examination Oct. 2017.**

#### **Lab Course – II: Computer Science**

# **[Duration: 3 Hours] [Maximum Marks80]**

## **Q] 1. HTML Programming**

# **1. Create the following output in HTML ( 20 Marks)**

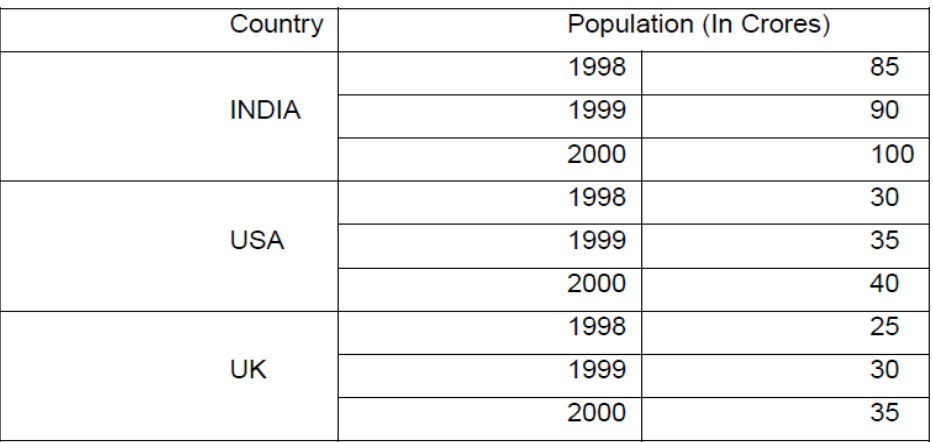

## **2. Create following output. ( 15 Marks)**

- **Milk**
	- **A. Paneer**
	- **B. Ghee**
	- **C. Ice Cream**
- **Coffee**
	- **a. Hot Coffee**
	- **b. Cold Coffee**

**Q] 2. Consider the following relation : (35 Marks)**

**Customer(cid, cname, caddress, city, state)**

**Order(o\_id, o\_date, o\_amount)**

**Customer and Order are related with one-to-many relationship. Create a Relational Database for the above and solve the following queries in SQL :**

**(i) List names of customers who belong to Maharashtra State, sorted on city.**

**(ii) What are the names of all customers who placed orders between 01-01-2008 to 31-01-2008 ?**

**(iii) List names of the customer in state Goa.**

- **(iv) Display state wise total number of customers.**
- **(v) Display total number of customers in state.**

**Q]3. Oral/Viva [10 marks]**

17

# **F.Y.B.Sc (Comp. Sc.) Practical Examination Oct. 2017.**

# **Lab Course – II: Computer Science**

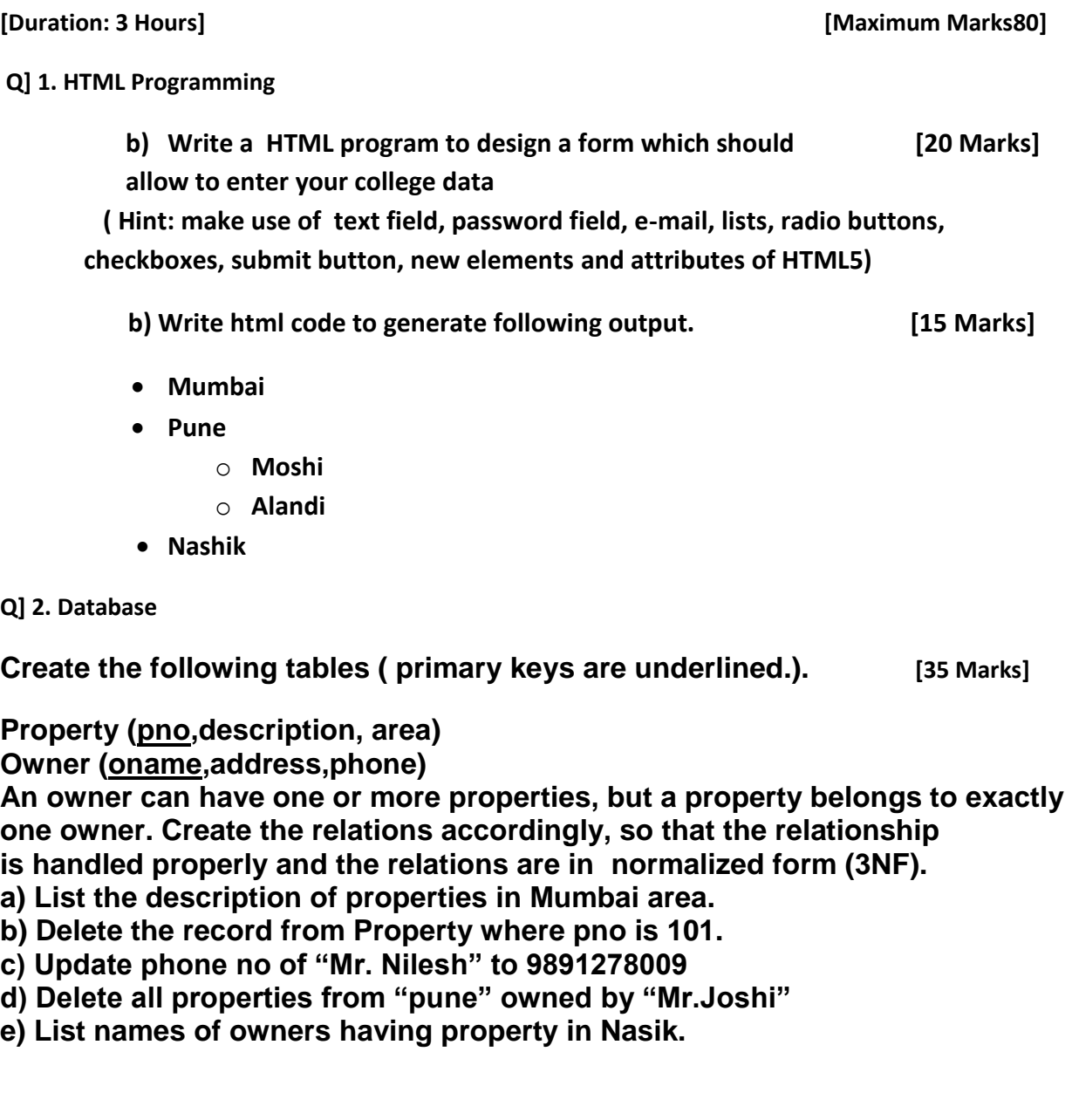

**F.Y.B.Sc (Comp. Sc.) Practical Examination Oct. 2017.**

# **Lab Course – II: Computer Science**

**[Duration: 3 Hours] [Maximum Marks:80] Q] 1. HTML Programming c) Write a HTML program to design a form which should [20 Marks] allow to enter your family data ( Hint: make use of text field, password field, e-mail, lists, radio buttons, checkboxes, submit button) b) Write html code to generate following output. [15 Marks]** • **Panjab** • **Maharashtra** o **Pune** o **Mumbai** • **Gujrat Q] 2. Database**

**Create the following tables ( primary keys are underlined.). [35 Marks]**

**Teacher (tno,tname,subject)** 

**Student (rollno,name,phone)** 

**A teacher can teaches to many student. Create the relations accordingly, so that the relationship is handled properly and the relations are in normalized form (3NF).** 

**a) List the name of teacher who teaches FOFD subject.** 

**b) Delete the record from student where rollno is 501.** 

**c) Update phone no of " Ajay" to 9891278009.** 

**d) Delete records from teacher who teaches FOFD subject.** 

**e) List names of student whose name starts with 'a' and consists of six characters.**

## **F.Y.B.Sc (Comp. Sc.) Practical Examination Oct. 2017.**

**Lab Course – II: Computer Science**

**[Duration: 3 Hours] [Maximum Marks:80]**

**Q] 1. HTML Programming** 

**d) Write a HTML program to design a form which should [20 Marks] allow to enter your class data**

 **( Hint: make use of text field, password field, e-mail, lists, radio buttons, checkboxes, submit button)**

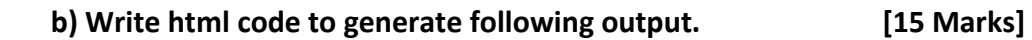

• **1** • **2** o **2.1** o **2.2** • **3**

**Q] 2. Database**

**Create the following tables (primary keys are underlined.). [35 Marks]**

**Teacher (tno,tname,subject)** 

**Student (rollno,name,phone)** 

**A teacher can teaches to many student. Create the relations accordingly, so that the relationship is handled properly and the relations are in normalized form (3NF).** 

**a) List the name of teacher who teaches CP subject.** 

**b) Delete the record from student where rollno is 444.** 

**c) Update phone no of " Amol" to 9891278999.** 

**d) Delete records from teacher who teaches CP subject.** 

**e) List names of student whose name starts with 's' and consists of six characters.**